# **TP 2**

# **Excercice 1:**

1)-

```
#include <stdio.h>
#include<stdlib.h>
int main() {
     int a, b;
     printf("Donnez le nombre A:\n");
     scanf("%d", &a);
     printf("Donnez le nombre B:\n");
     scanf("%d", &b);
    if (a < b)printf("Le plus grand nombre est : %d \n", b);
     else
        printf("Le plus grand nombre est : %d \n", a);
     return 0;
```
}

## 2)-

```
#include <stdio.h>
int main() {
     int a;
     printf("Saisissez un nombre entier\n");
     scanf("%d", &a);
    if (a == 0)printf("Le nombre que vous avez saisis est nul \n");
     else
        printf("Le nombre que vous avez saisis n'est pas nul \n");
     return 0;
```
}

3)-

```
#include <stdio.h>
int main() {
     int x;
    printf("Saisissez un entier X :\n");
     scanf("%d", &x);
```

```
if (x < 0) printf("La valeur absolue de l'entier saisi est:%d \n", -x);
 else
     printf("La valeur absolue de l'entier saisi est:%d \n", x);
 return 0;
```
}

```
4)-
```

```
#include <stdio.h>
int main() {
     int x;
    printf("Saisissez un entier X :\n");
     scanf("%d", &x);
    if (x % 2) printf("Le nombre saisi est impair \n");
     else
        printf("Le nombre saisi est pair \n");
     return 0;
}
```
5)- a)-

```
#include <stdio.h>
main()int A, B, C;
 int MAX;
 printf("Introduisez trois nombres entiers :");
 scanf("%i %i %i", &A, &B, &C);
 if (A>B) MAX=A;
 else
      MAX=B;
 if (C>MAX)
     MAX=C:
 printf("La valeur maximale est %i\n", MAX);
   return 0;
}
```
## $b) -$

#include <stdio.h> int main(){

```
 int A, B, C;
 int MAX;
 printf("Introduisez trois nombres entiers :");
 scanf("%d %d %d", &A, &B, &C);
if (A > B)MAX = A;
 else
    MAX = B;if (C > MAX)MAX = C:
 printf("La valeur maximale est %i\n", MAX);
 return 0;
```
}

c) -

```
#include <stdio.h>
int main(){
int A, B, C;
 int MAX;
 printf("Introduisez trois nombres entiers :");
 scanf("%i %i %i", &A, &B, &C);
 MAX = (A > B) ? A : B;MAX = (MAX > C) ? MAX : C;
 printf("La valeur maximale est %i\n", MAX);
  return 0;
}
```
d)-

```
#include <stdio.h>
int main(){
     int A, B, C;
     int MAX;
     printf("Introduisez trois nombres entiers :");
     scanf("%i %i %i", &A, &B, &C);
    MAX = (A > B) ? A : B;MAX = (MAX > C) ? MAX : C;
     printf("La valeur maximale est %i\n", MAX);
     return 0;
}
```

```
#include <stdio.h>
#include<stdio.h>
int main(){
 float a,b,tp;
 printf("Saisissez la valeur de A :\n");
 scanf("%f",&a);
 printf("Saisissez la valeur de B :\n");
 scanf("%f",&b);
 if (a*b<0) {
    tp=a;
   a=b;
    b=tp;
    printf("Donc les valeurs après échange sont: A=%.2f et B=%.2f",a,b);
  }else {
    tp=a;
   a=a*b;
   b=b+tp; printf("Le produit est : A=%.2f\n",a);
    printf("La somme est : B=%.2f \n",b);
  }
   return 0;
}
```
## **Excercice 3:**

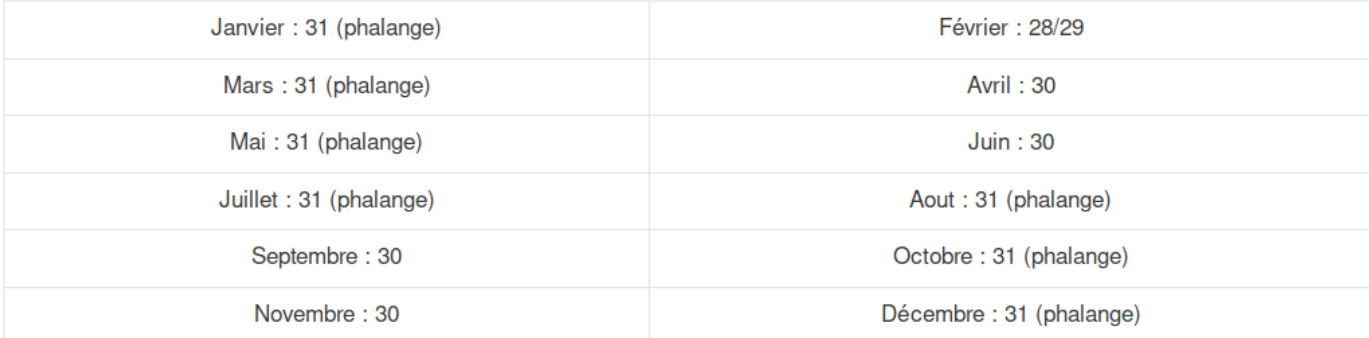

```
#include <stdio.h>
int main(){
     int prmj, M, A, jour;
     printf("Donnez une année de votre choix :\n");
    scanf("%d", &A);
     printf("Donnez un mois :\n");
     scanf("%d", &M);
     // Les jours veut dire : lundi, mardi....décodé de 0 (pour dimanche)
jusqu'à 6
     printf("Son premier jour de 0 (dimanche) à 6 (samedi)\n");
```

```
 scanf("%d", &prmj);
    if ((M == 2) && ((A % 100 != 0 && A % 4 == 0) || (A % 400 == 0))){
     // Si l'année est bissextile alors fevrier = 29
        if (prmj != 6){
            jour = prmj + 1; }else{
            jour = 0; }
     }else if (M == 2){ 
     // Si l'année n'est pas bissextile alors fevrier = 28
         jour = prmj;
    }else if (M == 11 || M == 9 || M == 4 || M == 6) // les mois avec 30 jour
        if (prmj < 5){
            jour = prmj + 2;}else if (prmj == 5){
            jour = 0; }else{
            jour = 1; }
     }else{ // le reste des mois avec 31 jour
        if (prmj < 4) {
            jour = prmj + 3;}else if (prmj == 4){
            jour = 0;}else if (prmj == 5){
            jour = 1; }else {
            jour = 2; }
     }
     printf("Le premier jour de mois prochaine est (de 1 à 6): %d \n",
jour);
     /*
     Une petite explication:
     28 est un coeiffecient de 7, dans aprés 28 jours on obtient le meme
jour
     29 est le meme jour + 1 jour
     30 est le meme jour + 2 jours
     31 est le meme jour + 3 jours 
     et puisque on travail dans l'intervalle de 0 à 6 il ne faut pas
dèpasser 6...
     */
```

```
 return 0;
```
#### }

## **EXERCICE 4 :**

```
#include <stdio.h>
int main(){
   int SB=0 ;
   float impt=0;
   printf("Entrez votre salaire brut ");
   scanf("%d",&SB);
   if(SB<1500){
   impt=0;
    printf("L'impôt à payer est %.2f \n",impt);
   } else if (SB<3000){
  impt=0.1*SB;
   printf("L'impôt à payer est %.2f \n",impt);
   } else if (SB<5000){
    SB-=3000;
    impt=450+0.3*SB;
   printf("L'impôt à payer est %.2f \n",impt);
   } else {
   SB-=5000;
   impt=750+0.4*SB;
   printf("L'impôt à payer est %.2f \n",impt);
   }
   return 0;
}
```
## **Excercice 5:**

```
#include <stdio.h>
#include <math.h>
int main() { 
int A, B, C; 
double D; // Discriminant 
printf("Calcul des solutions réelles et complexes d'une équation du second
\langle n"):
printf("degré de la forme ax^2 + bx + c = 0 \ln^n);
printf("Introduisez les valeurs pour a, b, et c : "); 
scanf("%d %d %d", &A, &B, &C); 
/* Calcul du discriminant b^2-4ac */
D = pow(B, 2) - 4.0*A*C;
```

```
if (A == 0 \& B == 0 \& C == 0) { \frac{\sqrt{8}}{8} \frac{1}{\sqrt{8}} \frac{1}{\sqrt{8}} \frac{1}{\sqrt{8}} \frac{1}{\sqrt{8}} \frac{1}{\sqrt{8}} \frac{1}{\sqrt{8}} printf("Tout réel est une solution de cette équation.\n"); 
}else if (A == 0 \& B == 0) \{\n\' * Contradiction: c \# 0 et c = 0 \sqrt{x} printf("Cette équation ne possède pas de solutions.\n"); 
}else if (A==0) /* bx + c = 0 */ {
     printf("La solution de cette équation du premier degré est :\n"); 
    printf(" x = 8.4f\n\pi", (double)C/B);
} else if (D<0) /* b^2-4ac < 0 */ {
     printf("Les solutions complexes de cette équation sont les suivantes
:\n\langle n" \rangle;
    printf("x1 = \frac{1}{6}.4f + i%.4f\n", (double)(-B),(double)(sqrt(-D)/(2*A))) ;
    print(f''x2 = %4f + i%4f\n', (double)(-B), (double)(-sqrt(-D)/(2*A))); 
} else if (D==0) /* b^2-4ac = 0 */ { 
     printf("Cette équation a une seule solution réelle :\n"); 
    printf(" x = %.4f\n", (double)-B/(2*A));
} else /* b^2-4ac > 0 */ { 
     printf("Les solutions réelles de cette équation sont :\n"); 
    printf(" x1 = %.4f\\n", (double)(-B+sqrt(D))/(2*A));printf(" x2 = %.4f\\n", (double)(-B-sqrt(D))/(2*A));} 
return 0; 
}
```
## **Excercice 6:**

```
//en utilisant while
#include <stdio.h>
int main(){
     int N, nombre, i, somme, produit;
     float moyenne;
     printf("Entrez le nombre N: ");
     scanf("%d", &N);
    somme = 0:
    product = 1;
    movenne = 1;
    while (i \leq N) {
         printf("%d-eme nombre: ", i);
         scanf("%d", &nombre);
         somme += nombre;
        produit *= nombre;
         i++;
```

```
 }
     moyenne = (float)somme / nombre;
     printf("La somme des %d nombres est %ld \n", nombre, somme);
     printf("Le produit des %d nombres est %.0f\n", nombre, produit);
     printf("La moyenne des %d nombres est %.3f\n", nombre, moyenne);
     return 0;
}
//en utilisant do-while
#include <stdio.h>
int main(){
     int N, nombre, i, somme, produit;
     float moyenne;
     printf("Entrez le nombre N: ");
     scanf("%d", &N);
    somme = 0;
    product = 1;moyenne = 1;
     do
     {
         printf("%d-eme nombre: ", i);
         scanf("%d", &nombre);
         somme += nombre;
        produit *= nombre;
        i++;} while (i \leq N);
     moyenne = (float)somme / nombre;
     printf("%d", somme);
     printf("La somme des %d nombres est %ld \n", nombre, somme);
     printf("Le produit des %d nombres est %.0f\n", nombre, produit);
     printf("La moyenne des %d nombres est %.3f\n", nombre, moyenne);
     return 0;
}
//en utilisant for
#include <stdio.h>
int main(){
     int N,nombre,i,somme,produit;
     float moyenne;
     printf("Entrez le nombre N: ");
     scanf("%d", &N);
    somme=0:
     produit=1;
     moyenne=1;
    for (i=1; i<=N; i++) {
```

```
 printf("%d-eme nombre: ", i);
         scanf("%d", &nombre);
         somme += nombre;
        produit *= nombre;
         }
    moyenne = (float)somme/nombre;
     printf("%d",somme);
     printf("La somme des %d nombres est %ld \n", nombre, somme);
     printf("Le produit des %d nombres est %.0f\n", nombre, produit);
     printf("La moyenne des %d nombres est %.3f\n", nombre, moyenne);
     return 0;
}
Q : Laquelle des trois variantes est la plus naturelle pour ce problème?
R : La boucle 'for' car on sait exactement le nombre d'itérations 
qu'on va utiliser pour résoudre ce problème.
```
## **Excercice 7:**

1)-

```
#include <stdio.h>
void main(){
     int N, somme, i;
     printf("Entrez le nombre N: ");
     scanf("%d", &N);
    somme = 0;
    for (i = 1; i \le 2 * N; i++) if (i % 2)
            somme += i; }
     printf("Donc la somme est: %d\n", somme);
}
```
2)-

```
#include <stdio.h>
#include <math.h>
void main(){
     int n, i;
     float x, somme;
     printf("Entrez un nombre n>0: ");
     scanf("%d", &n);
    somme = 0;
    x = 1:
```

```
for (i = 1; i \le n; i++)x * = 0.5;
         somme += x; // somme += 1/pow(2,i);
     }
    printf("La somme 1/2 + 1/4 + 1/8+ ... +1/2<sup>o</sup>n est egale a: %.4f \n",
somme);
}
```
3)-

```
#include <stdio.h>
void main(){
     int x, somme;
    somme = 0;
    x = 1; while (somme < 1000){
       x * = 2;somme += x; }
     printf("La plus grande valeur < 1000 de la somme est: %d\n", somme -
x);
}
```

```
4)-
```

```
#include <stdio.h>
#include <math.h>
main() int i=1;
     float som=1;
    while (fabs(som-1.33)>0.01){
         i++;
                 som += (i\frac{2}{2})? (-1.0/i): (1.0/i);
         }
    printf("Le nombre N tel que 1+1/2-...\pm 1/N donne un resultat =1,33 est:
%d",i);
}
```